## 25Live Configuration Utility - New Feature Locations

CollegeNET retired the Configuration Utility as a separate entity on September 30, 2021. Its functionality has been redistributed between 25Live System [Settings](http://knowledge25.knowledgeowl.com/help/working-with-system-settings) and Group [Administration](http://knowledge25.knowledgeowl.com/help/series25-group-administration). Please refer to the guide below for instructions on how to find these settings.

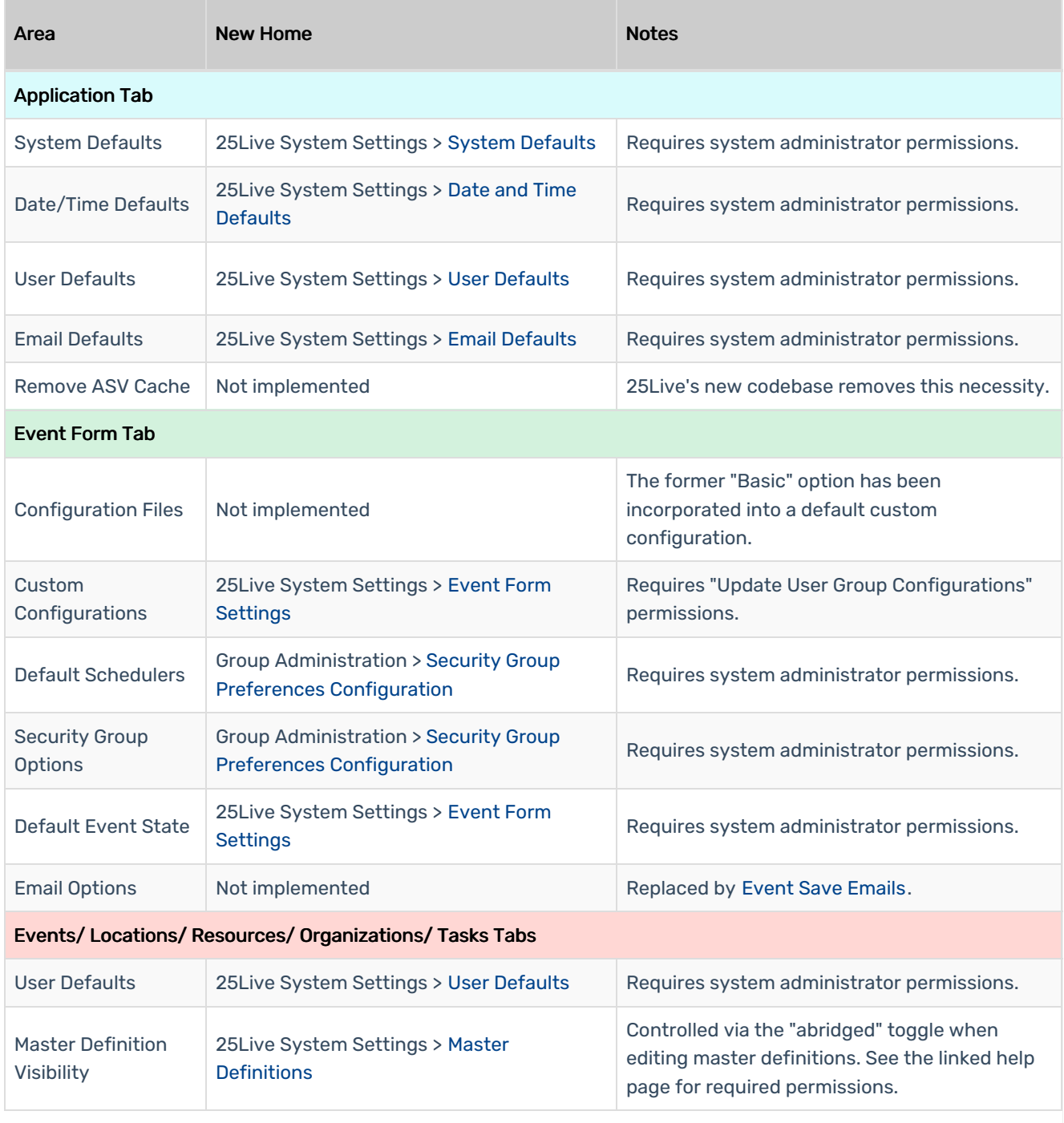